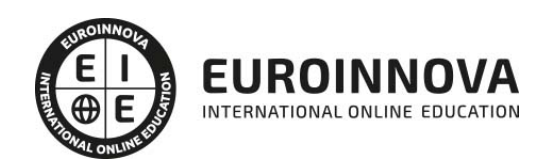

Postgrado en Servicios Java. Experto Desarrollador de Componentes de Negocio y Componentes Web

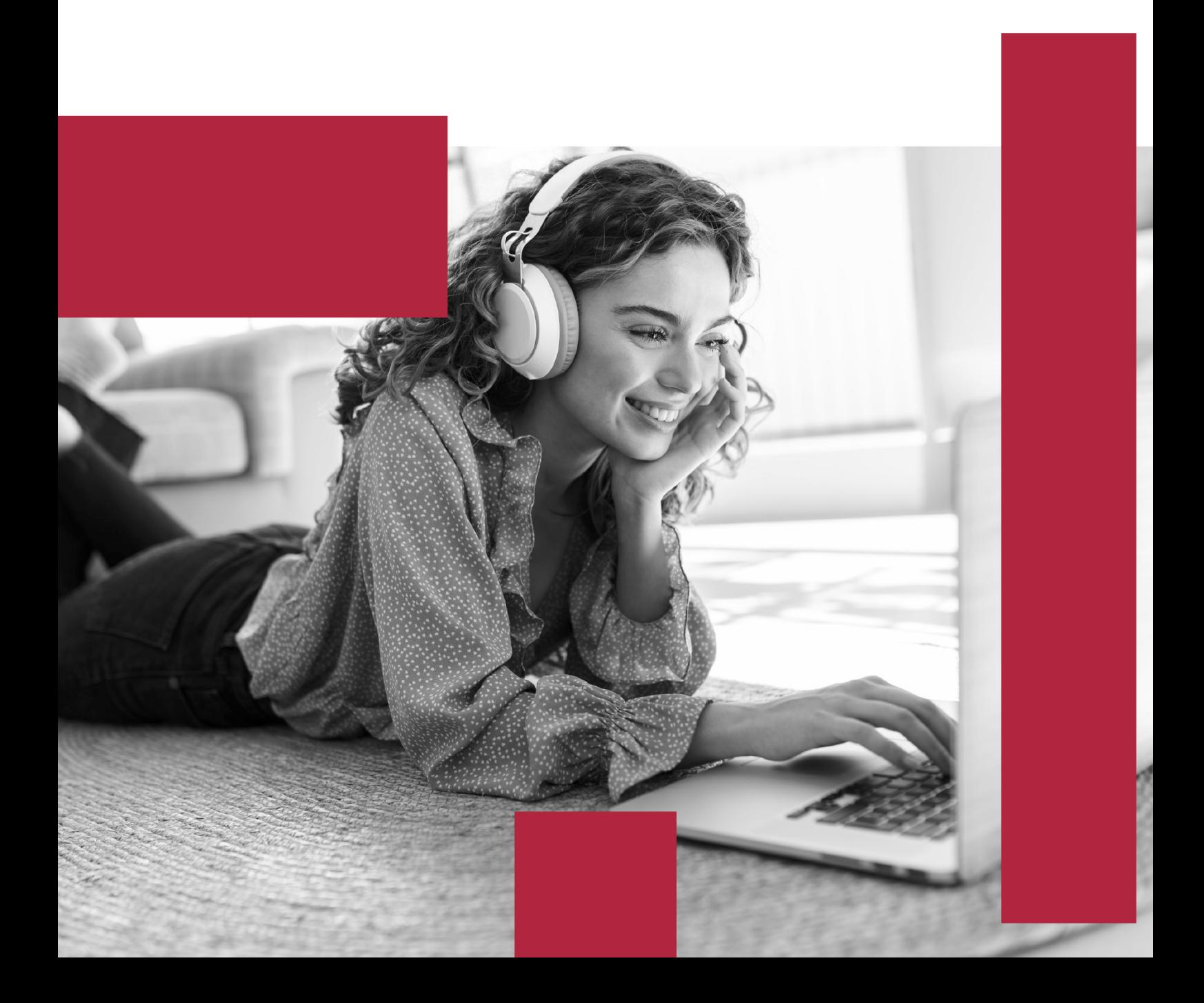

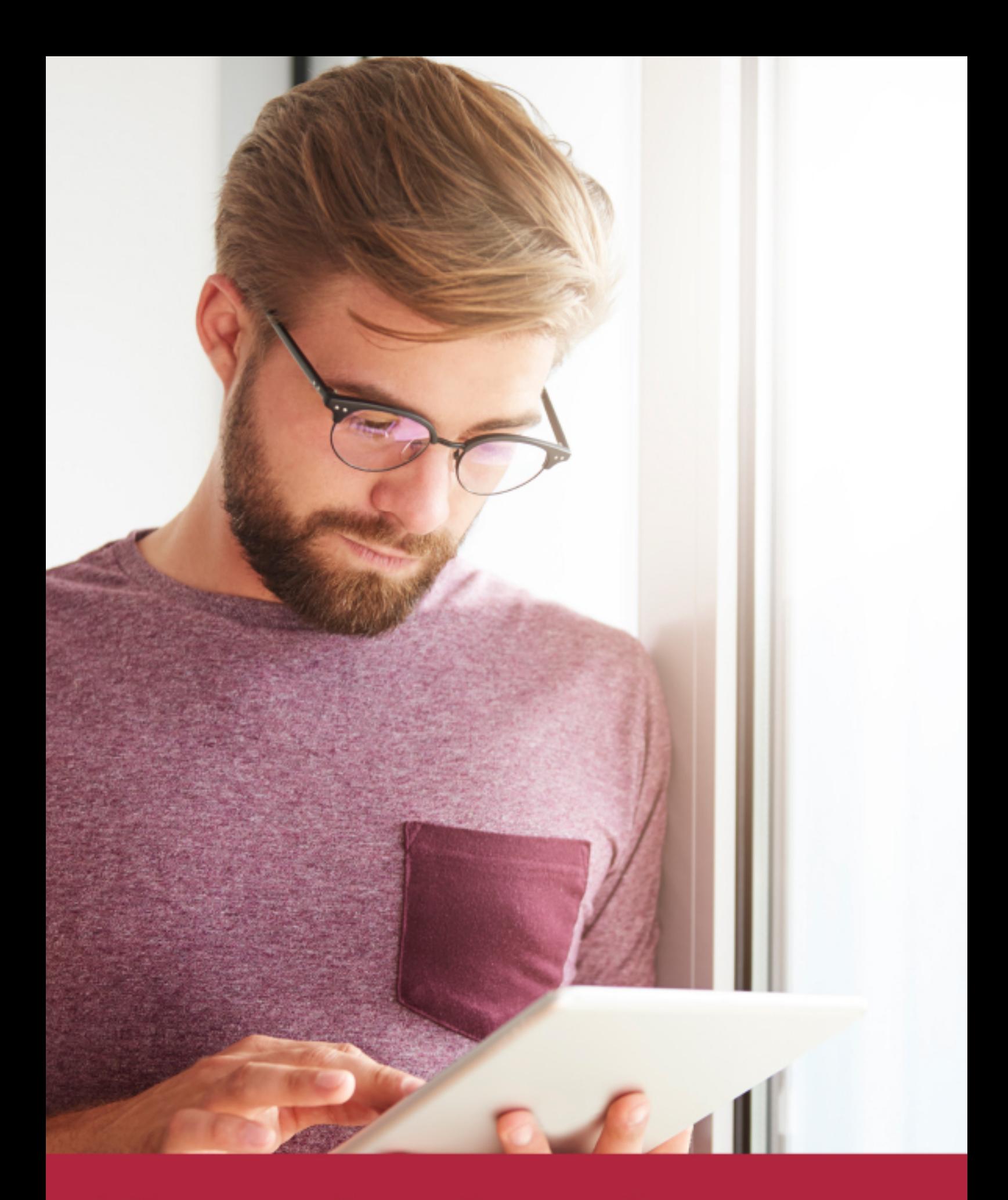

Elige aprender en la escuela líder en formación online

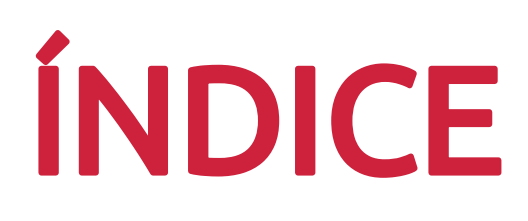

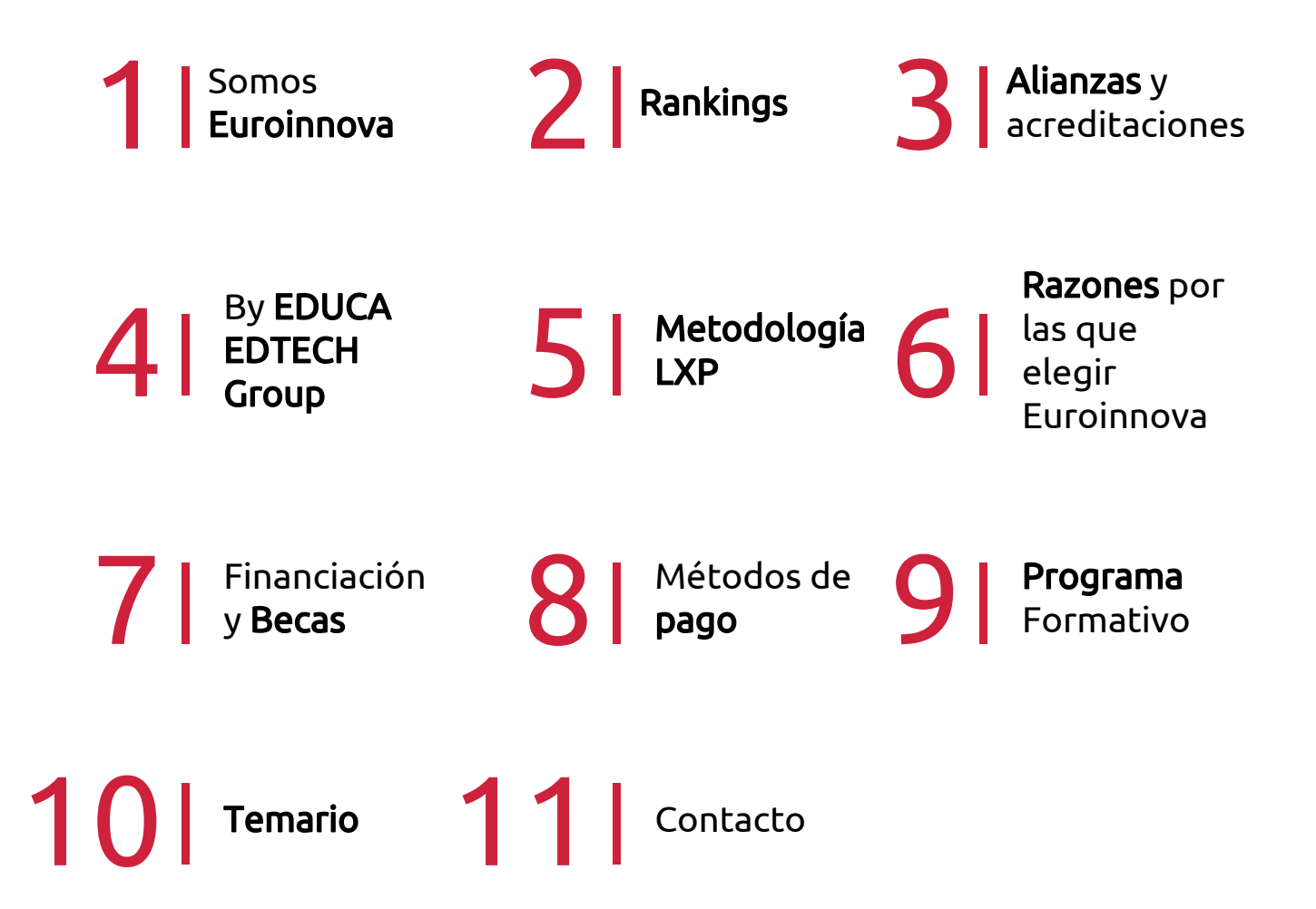

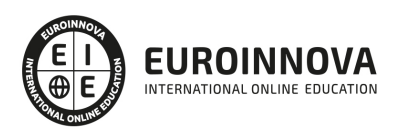

## SOMOS EUROINNOVA

Euroinnova International Online Education inicia su actividad hace más de 20 años. Con la premisa de revolucionar el sector de la educación online, esta escuela de formación crece con el objetivo de dar la oportunidad a sus estudiandes de experimentar un crecimiento personal y profesional con formación eminetemente práctica.

Nuestra visión es ser una institución educativa online reconocida en territorio nacional e internacional por ofrecer una educación competente y acorde con la realidad profesional en busca del reciclaje profesional. Abogamos por el aprendizaje significativo para la vida real como pilar de nuestra metodología, estrategia que pretende que los nuevos conocimientos se incorporen de forma sustantiva en la estructura cognitiva de los estudiantes.

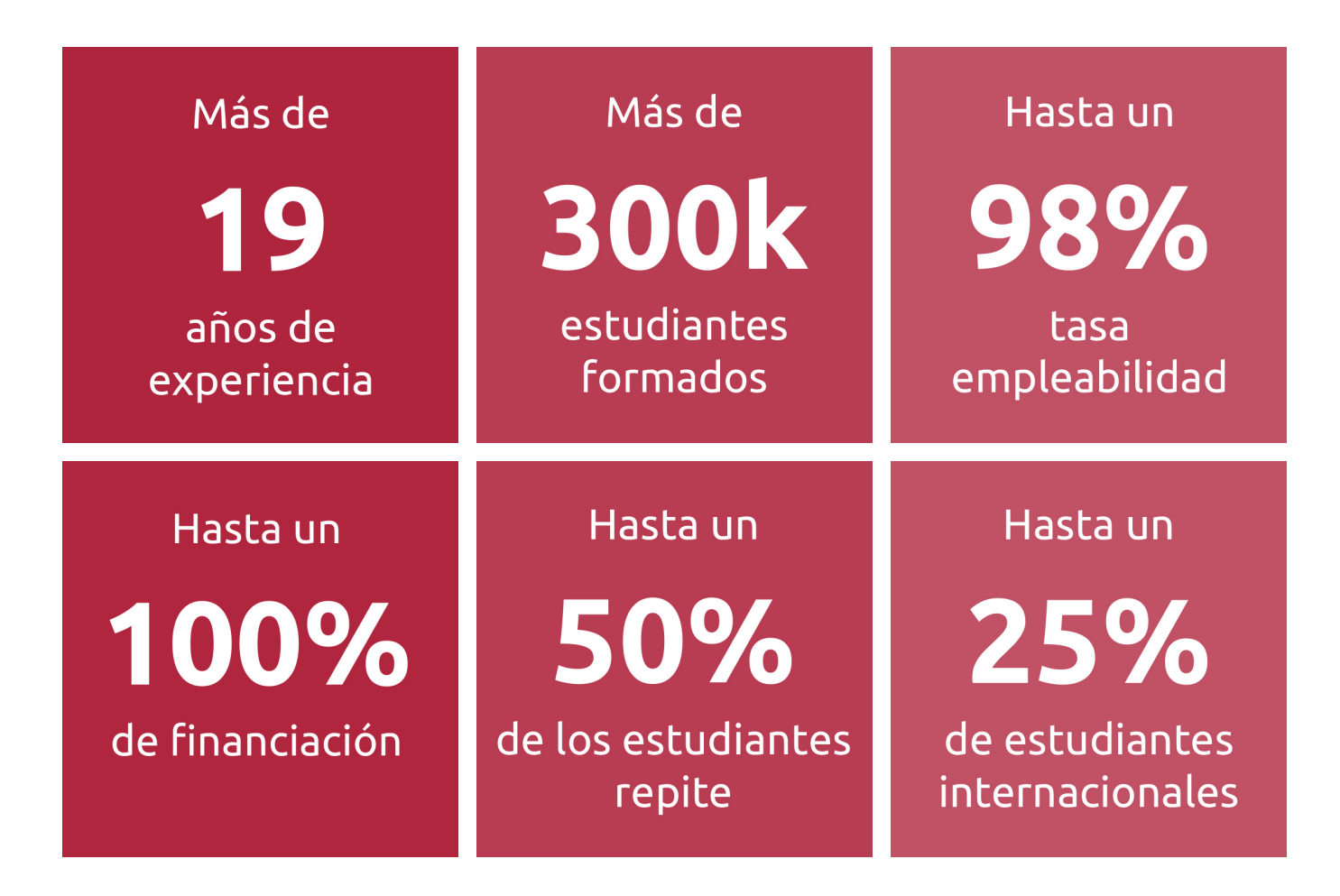

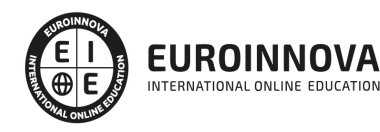

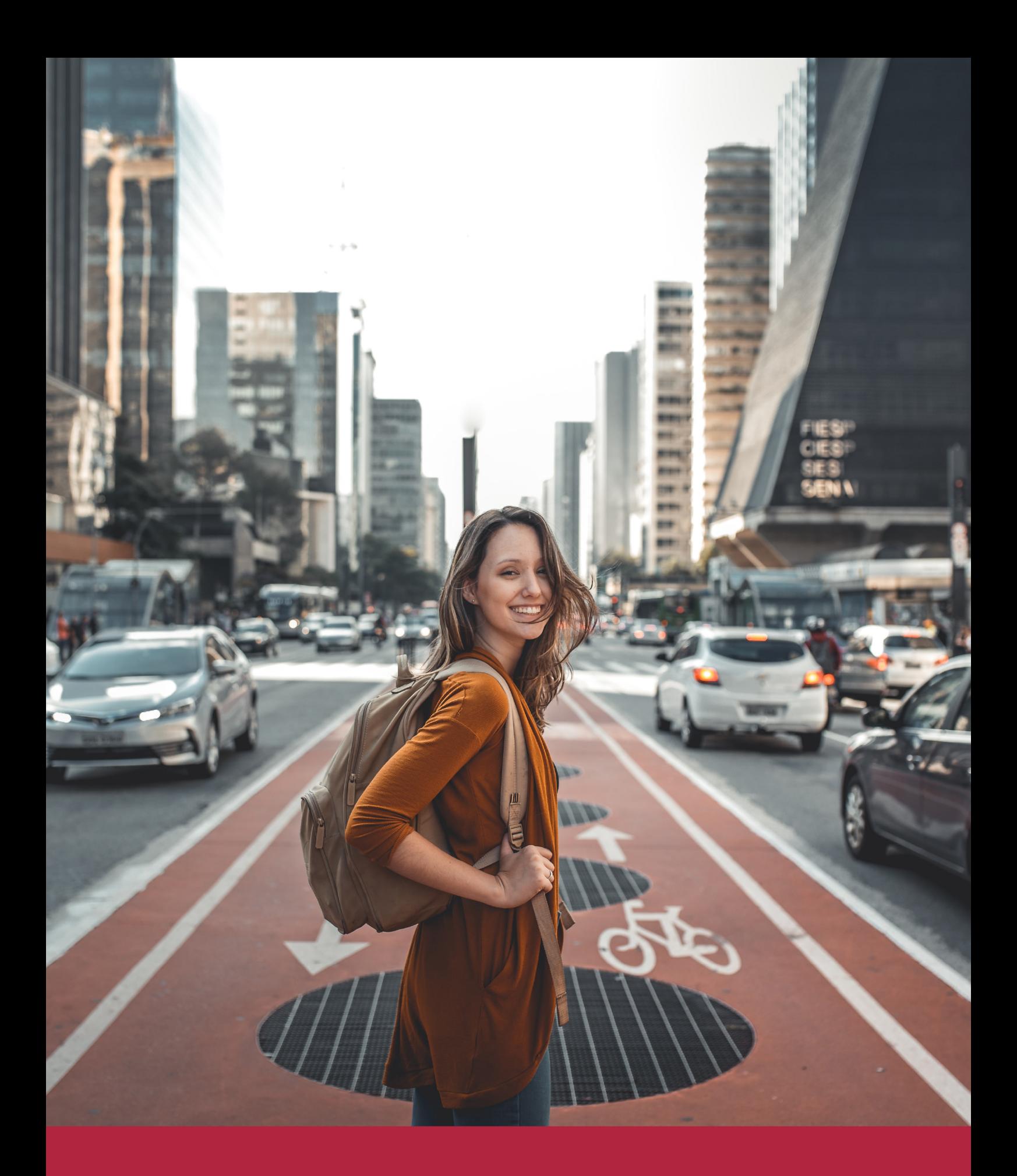

Desde donde quieras y como quieras, Elige Euroinnova

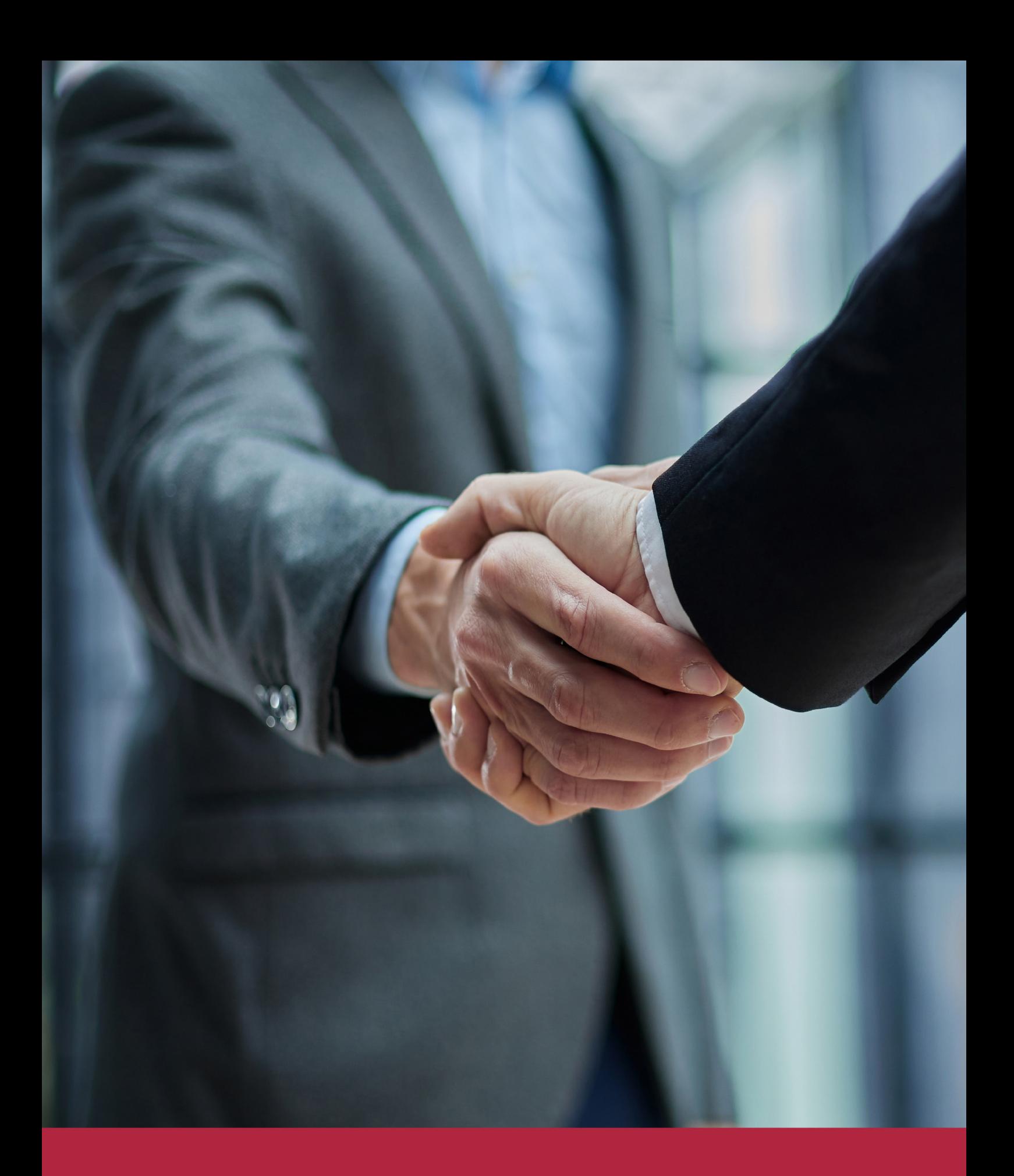

QS, sello de excelencia académica Euroinnova: 5 estrellas en educación online

## RANKINGS DE EUROINNOVA

Euroinnova International Online Education ha conseguido el reconocimiento de diferentes rankings a nivel nacional e internacional, gracias por su apuesta de democratizar la educación y apostar por la innovación educativa para lograr la excelencia.

Para la elaboración de estos rankings, se emplean indicadores como la reputación online y offline, la calidad de la institución, la responsabilidad social, la innovación educativa o el perfil de los profesionales.

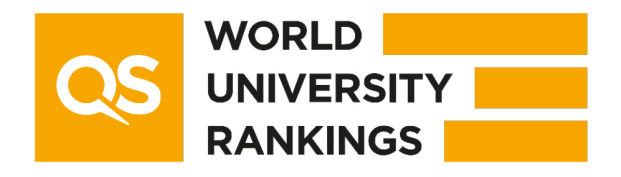

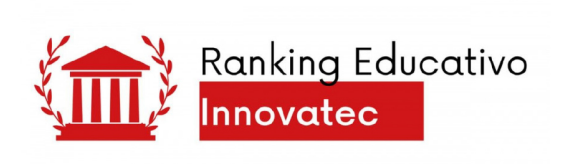

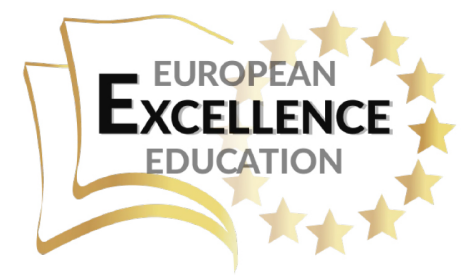

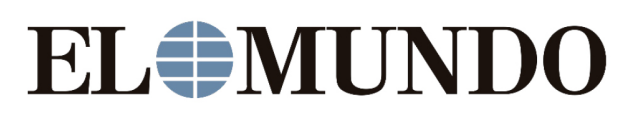

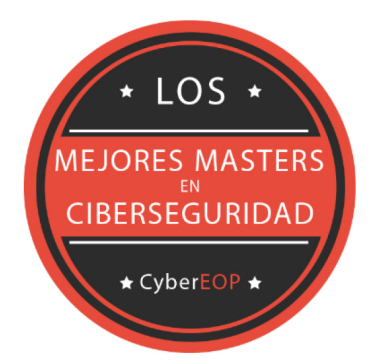

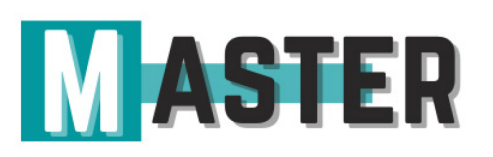

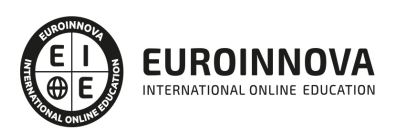

## ALIANZAS Y ACREDITACIONES

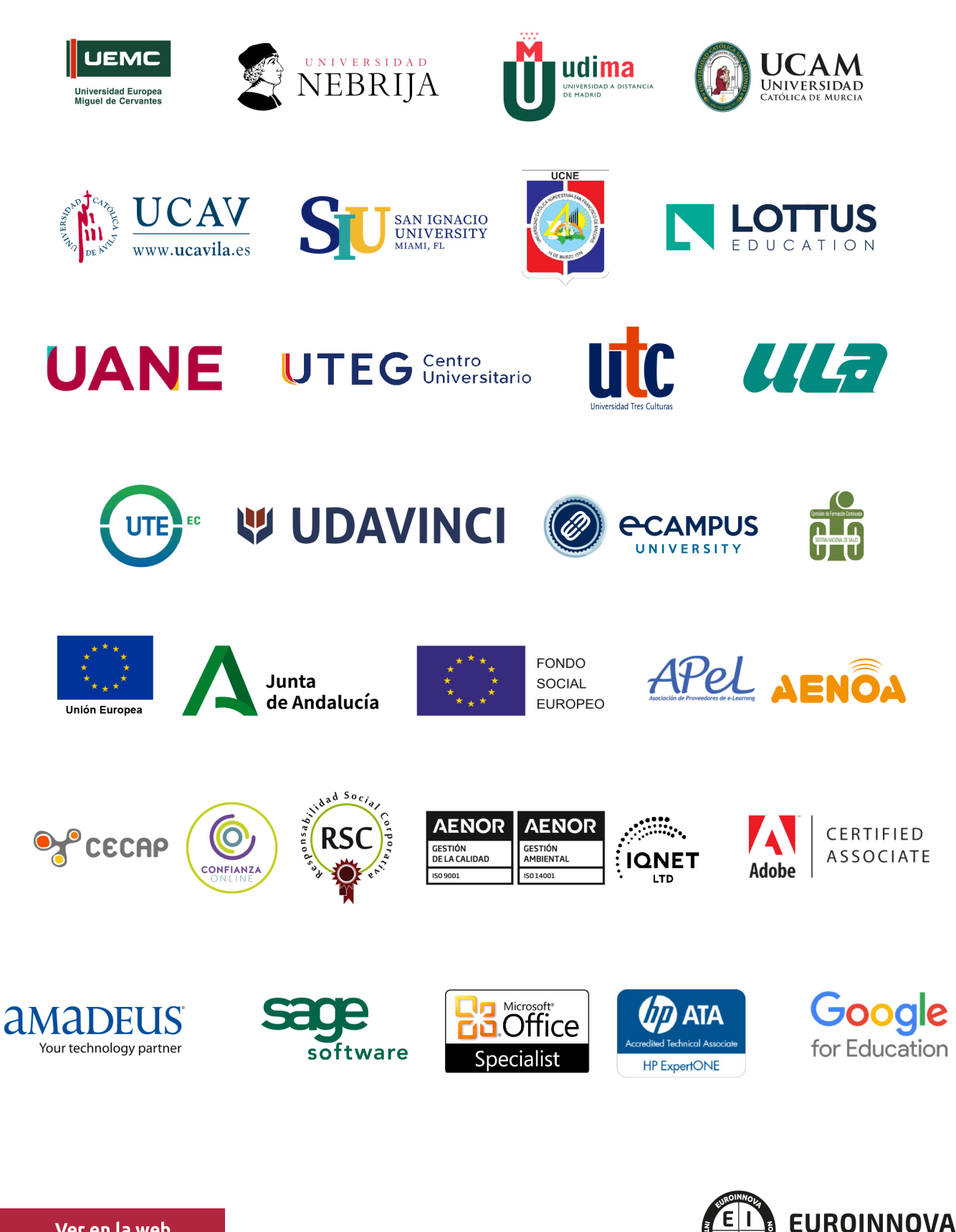

INTERNATIONAL ONLINE EDUCATION

## BY EDUCA EDTECH

Euroinnova es una marca avalada por EDUCA EDTECH Group , que está compuesto por un conjunto de experimentadas y reconocidas instituciones educativas de formación online. Todas las entidades que lo forman comparten la misión de democratizar el acceso a la educación y apuestan por la transferencia de conocimiento, por el desarrollo tecnológico y por la investigación

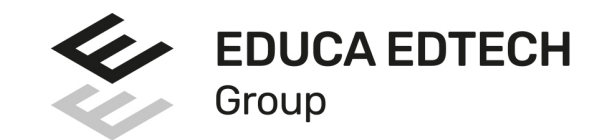

#### **ONLINE EDUCATION**

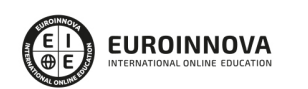

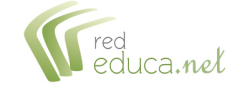

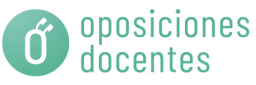

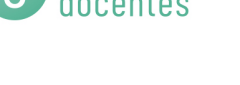

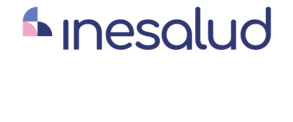

**Inesem** 

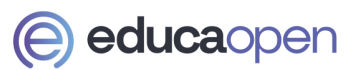

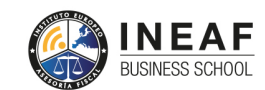

```
EDU
SPORT
```
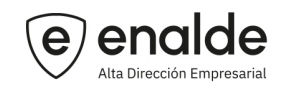

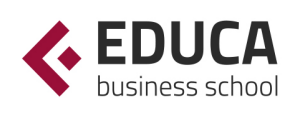

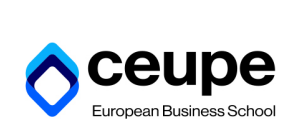

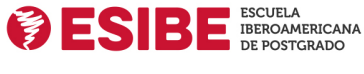

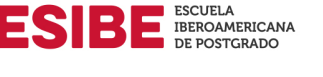

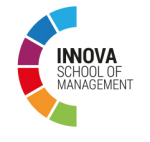

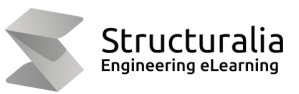

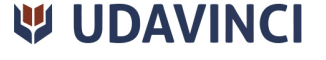

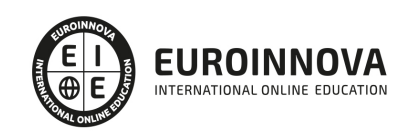

## **METODOLOGÍA LXP**

La metodología **EDUCA LXP** permite una experiencia mejorada de aprendizaje integrando la Al en los procesos de e-learning, a través de modelos predictivos altamente personalizados, derivados del estudio de necesidades detectadas en la interacción del alumnado con sus entornos virtuales.

EDUCA LXP es fruto de la Transferencia de Resultados de Investigación de varios proyectos multidisciplinares de I+D+i, con participación de distintas Universidades Internacionales que apuestan por la transferencia de conocimientos, desarrollo tecnológico e investigación.

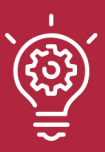

#### 1. Flexibilidad

Aprendizaje 100% online y flexible, que permite al alumnado estudiar donde, cuando y como quiera.

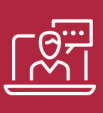

#### 2. Accesibilidad

Cercanía y comprensión. Democratizando el acceso a la educación trabajando para que todas las personas tengan la oportunidad de seguir formándose.

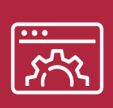

#### 3. Personalización

Itinerarios formativos individualizados y adaptados a las necesidades de cada estudiante.

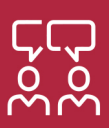

#### 4. Acompañamiento / Seguimiento docente

Orientación académica por parte de un equipo docente especialista en su área de conocimiento, que aboga por la calidad educativa adaptando los procesos a las necesidades del mercado laboral.

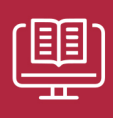

#### 5. Innovación

Desarrollos tecnológicos en permanente evolución impulsados por la AI mediante Learning Experience Platform.

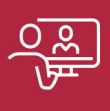

#### 6. Excelencia educativa

Enfoque didáctico orientado al trabajo por competencias, que favorece un aprendizaje práctico y significativo, garantizando el desarrollo profesional.

# Programas PROPIOS UNIVERSITARIOS **OFICIALES**

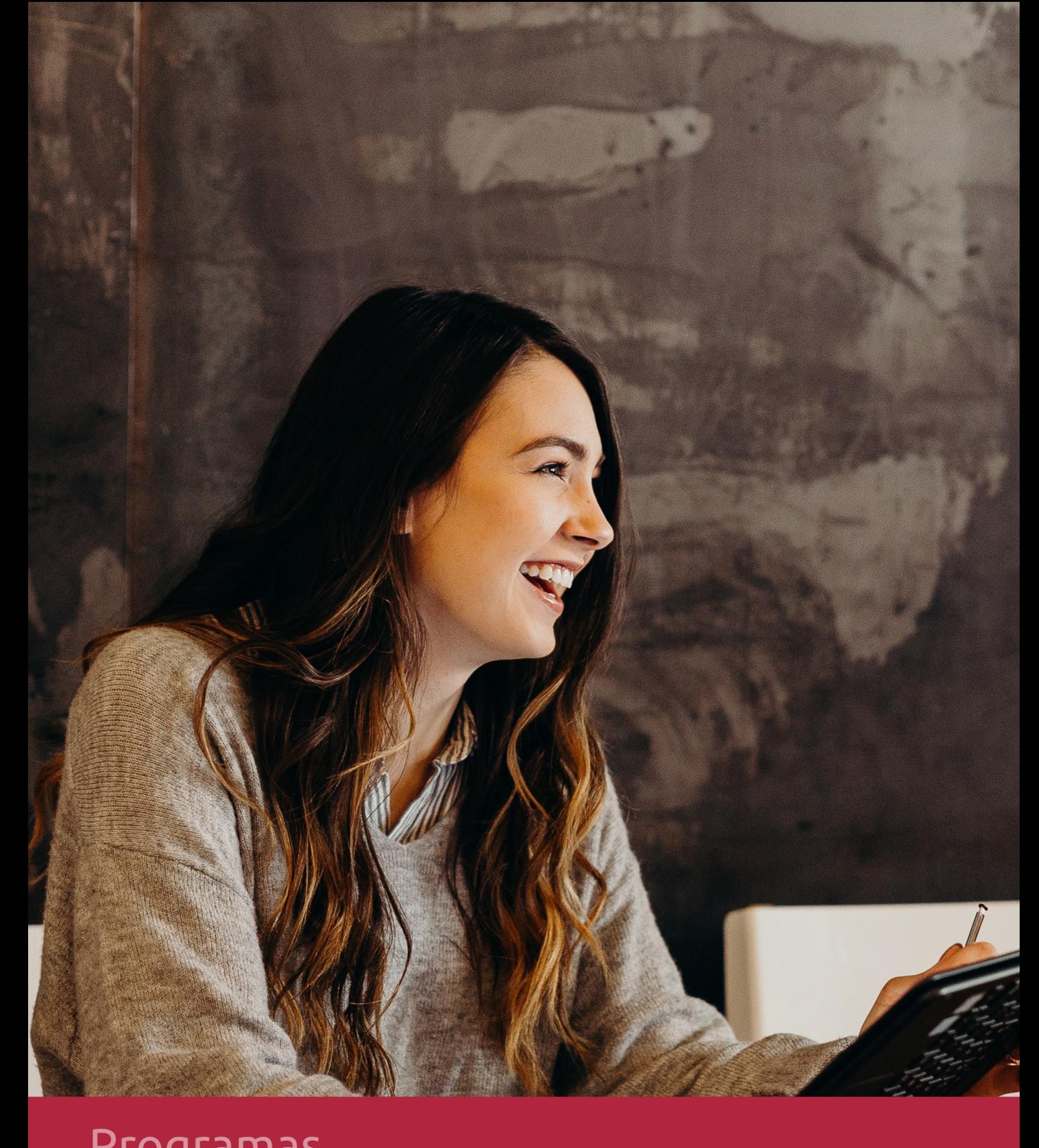

## **RAZONES POR LAS QUE ELEGIR EUROINNOVA**

## 1. Nuestra Experiencia

- √ Más de 18 años de experiencia.
- √ Más de 300.000 alumnos ya se han formado en nuestras aulas virtuales
- $\checkmark$  Alumnos de los 5 continentes.
- $\checkmark$  25% de alumnos internacionales.
- $\checkmark$  97% de satisfacción
- $\checkmark$  100% lo recomiendan.
- $\checkmark$  Más de la mitad ha vuelto a estudiar en Euroinnova.

## 2. Nuestro Equipo

En la actualidad, Euroinnova cuenta con un equipo humano formado por más 400 profesionales. Nuestro personal se encuentra sólidamente enmarcado en una estructura que facilita la mayor calidad en la atención al alumnado.

## 3. Nuestra Metodología

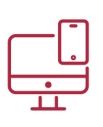

#### **100% ONLINE**

Estudia cuando y desde donde quieras. Accede al campus virtual desde cualquier dispositivo.

**EQUIPO DOCENTE** 

Euroinnova cuenta con un equipo de

experiencia de alta calidad educativa.

profesionales que harán de tu estudio una

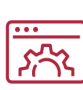

#### **APRENDIZAJE**

Pretendemos que los nuevos conocimientos se incorporen de forma sustantiva en la estructura cognitiva

### NO ESTARÁS SOLO

Acompañamiento por parte del equipo de tutorización durante toda tu experiencia como estudiante

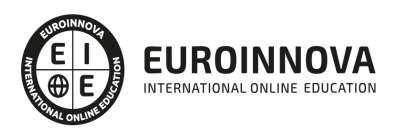

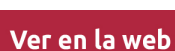

## 4. Calidad AENOR

- ✔ Somos Agencia de Colaboración Nº99000000169 autorizada por el Ministerio de Empleo y Seguridad Social.
- ✔ Se llevan a cabo auditorías externas anuales que garantizan la máxima calidad AENOR.
- √ Nuestros procesos de enseñanza están certificados por AENOR por la ISO 9001.

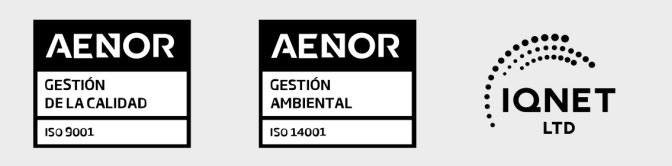

## 5. Confianza

Contamos con el sello de Confianza Online y colaboramos con la Universidades más prestigiosas, Administraciones Públicas y Empresas Software a nivel Nacional e Internacional.

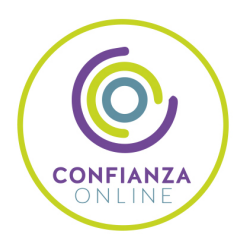

## 6. Somos distribuidores de formación

Como parte de su infraestructura y como muestra de su constante expansión Euroinnova incluye dentro de su organización una editorial y una imprenta digital industrial.

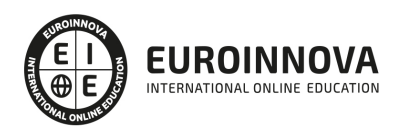

Financia tu cursos o máster y disfruta de las becas disponibles. ¡Contacta con nuestro equipo experto para saber cuál se adapta más a tu perfil!

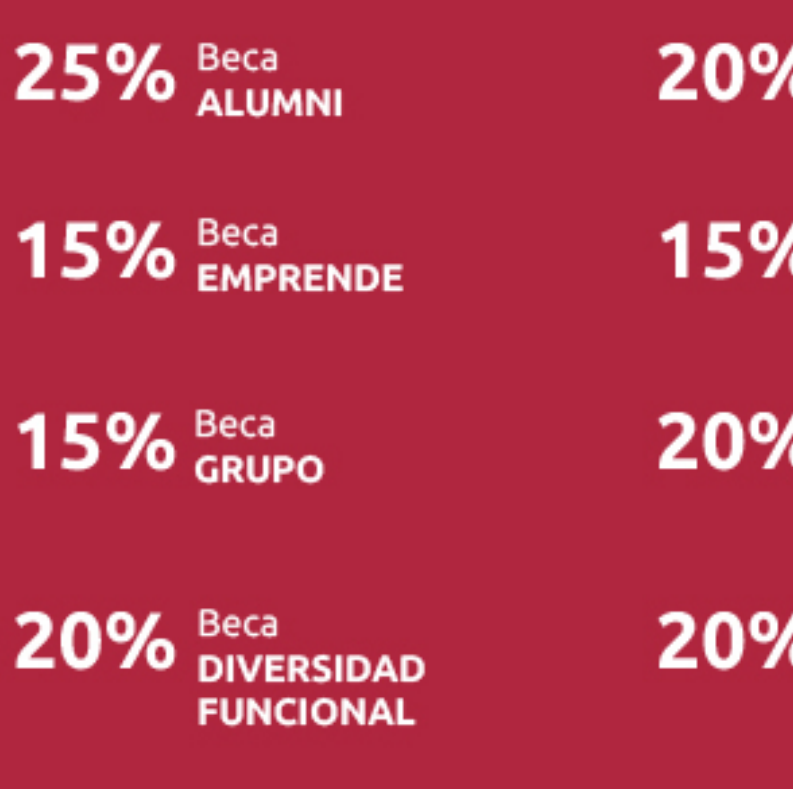

20% Beca DESEMPLEO

15% Beca RECOMIENDA

20% Beca **NUMEROSA** 

20% Beca PROFESIONALES, **SANITARIOS, COLEGIADOS/AS** 

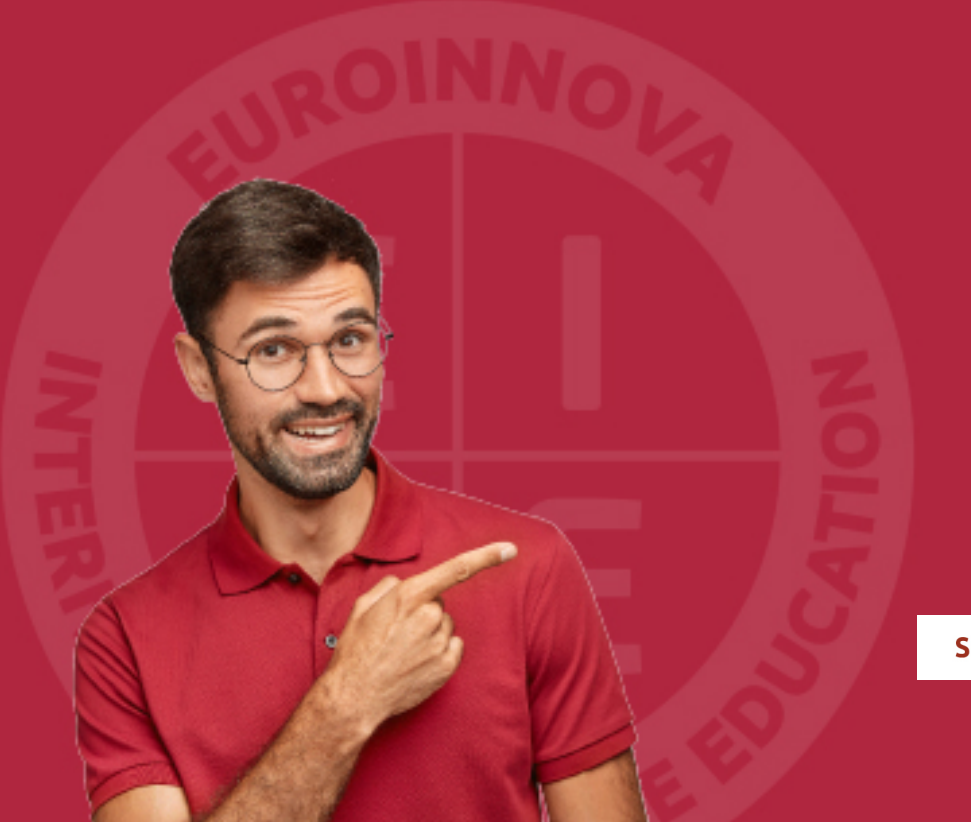

Solicitar información

## MÉTODOS DE PAGO

Con la Garantía de:

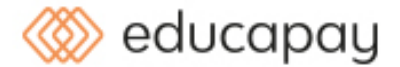

Fracciona el pago de tu curso en cómodos plazos y sin interéres de forma segura.

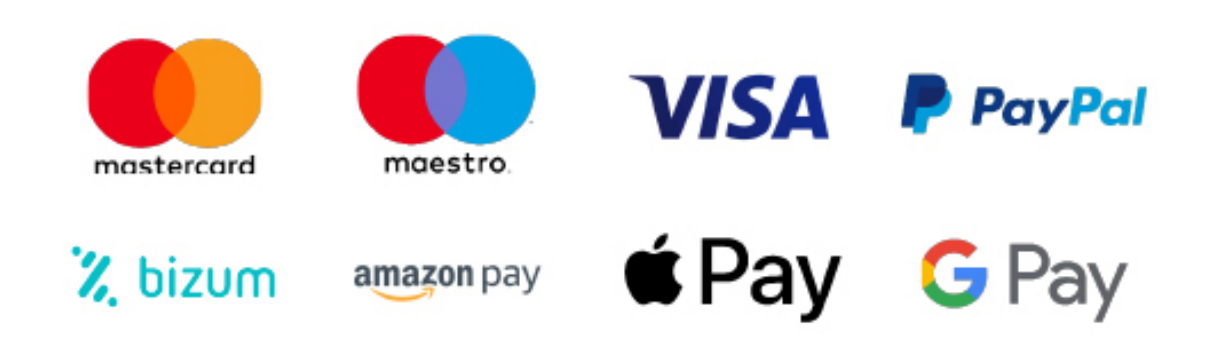

Nos adaptamos a todos los métodos de pago internacionales:

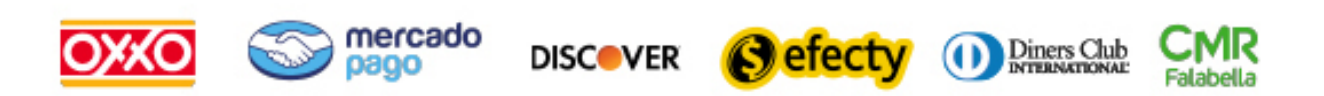

y muchos mas...

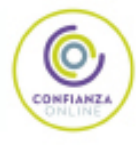

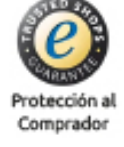

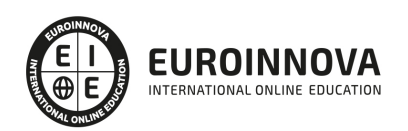

### Postgrado en Servicios Java. Experto Desarrollador de Componentes de Negocio y Componentes Web

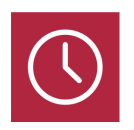

DURACIÓN 360 horas

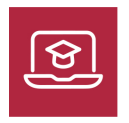

MODALIDAD **ONLINE** 

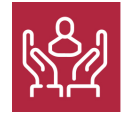

ACOMPAÑAMIENTO PERSONALIZADO

### Titulación

TITULACIÓN expedida por EUROINNOVA INTERNATIONAL ONLINE EDUCATION, miembro de la AEEN (Asociación Española de Escuelas de Negocios) y reconocido con la excelencia académica en educación online por QS World University Rankings

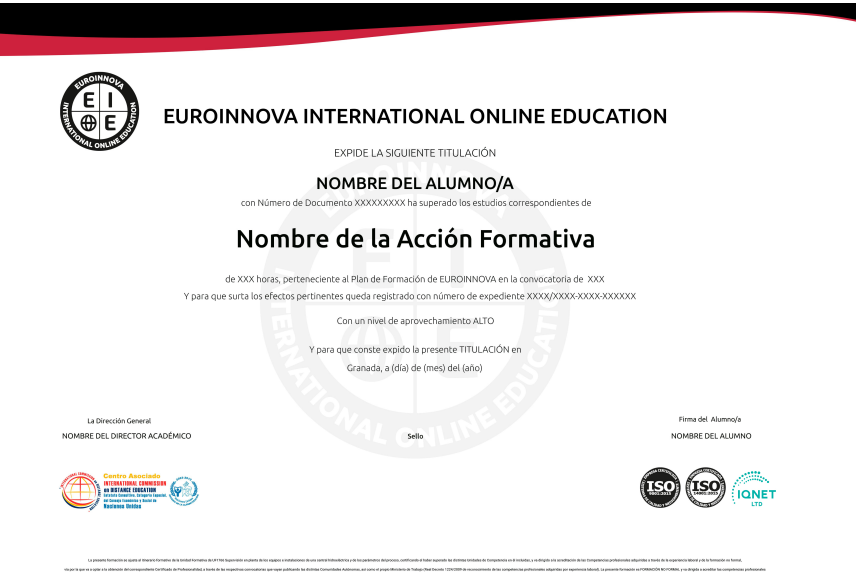

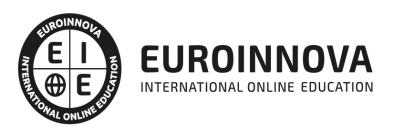

### Descripción

Java es un lenguaje de programación con el que podemos realizar cualquier tipo de desarrollo. Java fue desarrollado por la compañía Sun Microsystems y está enfocado a cubrir las necesidades tecnológicas de empresas. Uno de los conceptos más interesantes de la tecnología Java es que es un lenguaje independiente de la plataforma, por lo que al realizar un programa en Java podrá funcionar en cualquier ordenador del mercado independientemente del sistema operativo en el que vayamos a utilizar el desarrollo. La tecnología JavaServer Pages(TM) (página JSP(TM)) y los servlets son las principales tecnologías de la capa web que forman parte de Java(TM) Platform, Enterprise Edition (plataforma Java EE). La tecnología Enterprise JavaBeans simplifica aún más el proceso que los desarrolladores siguen para crear componentes empresariales. Enterprise JavaBeans incorpora una gran cantidad de mejoras que reflejan los patrones de uso más frecuentes, entre las que se incluyen los beans de sesión únicos, la vista in interfaz, Java Naming and Directory Interface (JNDI), los beans de sesión asíncronos y el servicio de temporizador. Este curso dotará a los alumnos de los conocimientos necesarios para construir aplicaciones back-end robustas con la tecnología Enterprise JavaBeans. Permite explorar la tecnología EJB de manera práctica y obtener experiencia en programación de beans de sesión y beans contardos por mensaje.

### **Objetivos**

Este Postgrado en Componentes Java facilitará el alcance de los siguientes objetivos establecidos: Entender los conceptos básicos de la Plataforma Java EE. Trabajar con la configuración de un servlet. Trabajar con el componente controlador en las peticiones de un servlet. Entender la separación de la lógica de negocios y de la lógica de diseño Crear proyectos basados en el patrón MVC con Struts. Utilizar las acciones JSP que usan construcciones en sintaxis XML para controlar el comportamiento de la máquina servlet Definir e implementar cada uno de los archivos que intervienen en un desarrollo con Custom Tags. Desarrollar aplicaciones Struts con una clase que herede de Action Form. Consumir un proyecto Web Service de ASP.Net desde una aplicación Java Conocer los conceptos básicos que definen la programación de Enterprise JavaBeans y su arquitectura. Conocer los conceptos básicos que definen la programación de Enterprise JavaBeans en su faceta de sesión. Conocer la programación de Enterprise JavaBeans en sus diferentes tipos de sesión. Conocer el papel desempeñado por las clases de entidad en la tecnología EJB. Conocer el papel desempeñado por las relaciones y su modelado dentro las clases de entidad en la tecnología EJB. Conocer y manejar el lenguaje de consultas EJB QL. Manejar los beans controlados o conducidos a través de mensajes.

### A quién va dirigido

Dirigido a todas aquellas personas que deseen desarrollarse como profesionales en un lenguaje de programación multiplataforma, el cual le permitirá desarrollar aplicaciones empresariales de mucha potencia.

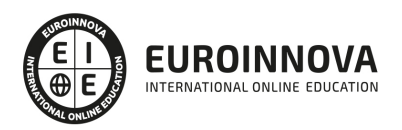

### Para qué te prepara

El Postgrado que presentamos dotará al alumno de los conocimientos necesarios para construir aplicaciones back-end robustas con la tecnología Enterprise JavaBeans, explorar la tecnología EJB de manera práctica y obtener experiencia en programación de beans de sesión y beans contardos por mensaje y examina la tecnología EJB desde la perspectiva del diseño, las prácticas recomendadas, la administación de transacciones, los conceptos básicos de la mensajería y la seguridad. De igual modo los alumnos obtendrán los conocimientos necesarios para construir aplicaciones Enterprise que cumplan con los estándares Java EE, para analizar, diseñar, desarrollar, testar y hacer el despliegue de una aplicación web, así como la descripción de cómo crear el contenido web dinámico mediante los Servlets y las JavaServer Pages (JSP) de la tecnología Java. Gracias a este Postgrado el alumno obtendrá la preparación suficiente para poder realizar la certificación oficial de Sun Microsystems: CX-310-083: Sun Certified Web Component Developer for the Java Platform, Enterprise Edition 5. No obstante, para poder realizar el examen de certificación CX-310-083 es imprescindible que el alumno esté en posesión de la certificación oficial SUN en PROGRAMADOR JAVA en cualquiera de sus versiones.

### Salidas laborales

Con este Postgrado en Componentes Java, ampliarás tu formación en el ámbito de la programación y desarrollo. Asimismo, te permitirá mejorar tus expectativas laborales en departamentos de informática de empresas de todos los sectores.

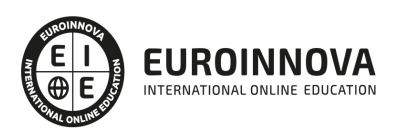

## TEMARIO

#### PARTE 1. DESARROLLO DE COMPONENTES DE NEGOCIO CON TECNOLOGÍA EMPRESARIAL JAVABEANS

#### UNIDAD DIDÁCTICA 1. ANÁLISIS DE APLICACIONES EJB

- 1. Java y arquitectura de capas
- 2. Comunicación Capa Web+Capa Negocio
- 3. Tecnología Enterprise Java Beans
- 4. Evolución de la especificación EJB
- 5. Ventajas de la tecnología EJB

#### UNIDAD DIDÁCTICA 2. INTRODUCCIÓN A LA APLICACIÓN DE SUBASTA

- 1. Introducción a los beans de sesión o "sessión beans"
- 2. Tipos de acceso: local, remoto o servicio web
- 3. Patrones, Java y EJB
- 4. Tipos de bean de sesión
- 5. Invocación remota de un bean de sesión

#### UNIDAD DIDÁCTICA 3. IMPLEMENTACIÓN DE LOS BEANS DE SESIÓN DE EJB 3.0

- 1. Sesión con estado o stateful Session Bean
- 2. La Clase Bean
- 3. Los bean sin estado o Stateless Session Bean

UNIDAD DIDÁCTICA 4. IDENTIFICANDO LA CONSTRUCCIÓN DE BLOQUES DE SERVICIOS WEB

- 1. Introducción a los beans de entidad
- 2. Características generales de la API de Persistencia en Java
- 3. Diferencias con los beans de sesión
- 4. Requisitos para clases de entidad
- 5. Unidades de persistencia
- 6. Entity Manager
- 7. Laboratorio: EJB de estado

UNIDAD DIDÁCTICA 5. IMPLEMENTACIÓN DE CLASES DE ENTIDAD: MODELADO DE RELACIONES DE ASOCIACIÓN DE DATOS

- 1. Las claves principales de las entidades
- 2. Variedad de relaciones entre entidades
- 3. Relaciones entre entities
- 4. Operaciones en cascada
- 5. Estrategias de recuperación de relaciones
- 6. Laboratorio: EJB de entidad

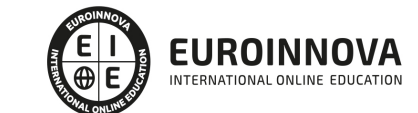

UNIDAD DIDÁCTICA 6. IMPLEMENTACIÓN DE CLASES DE ENTIDAD: MODELADO DE RELACIONES DE HERENCIA

- 1. Jerarquías de clases
- 2. Estrategias de persistencia para jerarquías de clases

UNIDAD DIDÁCTICA 7. USO DEL LENGUAJE DE CONSULTA (QL) DE JAVA PERSISTENCE

- 1. Introducción
- 2. Interfaz Query y los objetos derivados de ella
- 3. Laboratorio: Persistencia POJO

#### UNIDAD DIDÁCTICA 8. DESARROLLO DE APLICACIONES JAVA EE MEDIANTE EL USO DE MENSAJES

- 1. Introducción
- 2. Dominios de Mensajes
- 3. El API de JMS. Tipos de destinos
- 4. Productores y Consumidores de Mensajes

#### UNIDAD DIDÁCTICA 9. DESARROLLO DE BEANS CONTROLADOS POR MENSAJES

- 1. Beans dirigidos por mensajes o Message Driven Bean (MDB)
- 2. Diseño de una clase para un MDB:
- 3. Laboratorio: Crear Servicio Mensajería

#### UNIDAD DIDÁCTICA 10. INTERCEPTORES

- 1. Introducción. Interceptores y Entity Listener
- 2. Interceptor
- 3. Deployment Descriptor
- 4. Entity Listener

#### UNIDAD DIDÁCTICA 11. TRANSACCIONES

- 1. Introducción
- 2. Container Managed Transaction
- 3. Bean Managed Transaction

#### UNIDAD DIDÁCTICA 12. EXCEPCIONES

- 1. Introducción
- 2. Manejo de excepciones en el contenedor
- 3. Excepciones manejadas por el bean
- 4. Manejo de excepciones por el cliente

#### UNIDAD DIDÁCTICA 13. TEMPORIZADOR

- 1. Introducción
- 2. Interfaz TimerService
- 3. Interfaz Timer

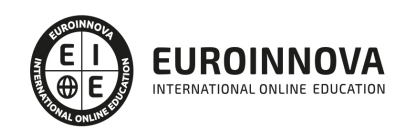

#### UNIDAD DIDÁCTICA 14. SEGURIDAD

- 1. Introducción
- 2. Autorización declarativa
- 3. Autorización programática
- 4. Responsabilidades del administrador

#### PARTE 2. DESAROLLO DE COMPONENTES WEB CON TECNOLOGÍAS SERVLET Y JSP

MÓDULO 1. DESAROLLO DE COMPONENTES WEB CON TECNOLOGÍAS SERVLET Y JSP. PARTE I

UNIDAD DIDÁCTICA 1. ANALIZANDO UN PROBLEMA Y DISEÑANDO UNA SOLUCIÓN

- 1. Introducción
- 2. Definir la tecnología servlet
- 3. Definir la tecnología JavaServer Pages
- 4. JSTL
- 5. Definir la tecnología EJB
- 6. Definir la tecnología Struts
- 7. Definir la tecnología Java Server Faces
- 8. Definir la tecnología Java Message Service
- 9. Definir la tecnología JDBC
- 10. Laboratorio: Creación de proyecto Web

#### UNIDAD DIDÁCTICA 2. DESARROLLO DE UN COMPONENTE VISTA

- 1. Introducción HttpServlet
- 2. Buffering
- 3. Método Service
- 4. Cabeceras
- 5. Elementos del path de la petición
- 6. Desarrollar un servlet HTTP sencillo
- 7. Configuración de un servlet
- 8. Laboratorio: Solicitud de un Servlet.

#### UNIDAD DIDÁCTICA 3. DESARROLLO DE UN COMPONENTE CONTROLADOR

- 1. Introducción
- 2. Envío por POST
- 3. Envío por GET
- 4. Internacionalización
- 5. Class ServletOutputStream
- 6. Desarrollar un Servlet con getParameterValues
- 7. Laboratorio: Recogida de parámetros

#### UNIDAD DIDÁCTICA 4. DESARROLLO DE FORMULARIOS DINÁMICO

- 1. Introducción ciclo de vida de un Servlet
- 2. Ciclo de vida de Servlet Suspendido
- 3. Parámetros de inicialización de un Servlet

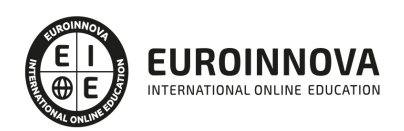

- 4. Controladores de error
- 5. Seguridad
- 6. Laboratorio: Ciclo de vida de un servlet

UNIDAD DIDÁCTICA 5. USO COMPARTIDO DE RECURSOS DE LA APLICACIÓN CON EL CONTEXTO SERVLET

- 1. Introducción
- 2. Describir la finalidad y las funciones del contexto servlet
- 3. Eventos ServletContext

UNIDAD DIDÁCTICA 6. DISEÑO DE LA CAPA DE NEGOCIO

- 1. Introducción
- 2. Arquitectura Aplicaciones J2EE
- 3. Modelo Tres Capas
- 4. Modelo Cuatro capas
- 5. Diseño de componentes

#### UNIDAD DIDÁCTICA 7. DESARROLLO DE APLICACIONES EEB CON STRUTS

- 1. Introducción
- 2. Marco de trabajo MVC
- 3. Desarrollar una clase action de Struts
- 4. ActionMapping
- 5. Laboratorio: Creación de propiedades en el archivo ApplicationResource.

UNIDAD DIDÁCTICA 8. DESARROLLO DE APLICACIONES WEB CON ADMINISTRACIÓN DE SESIONES

- 1. Introducción
- 2. La clase HttpSession:
- 3. Desarrollar servlets utilizando la administración de sesiones
- 4. Describir la implementación de cookies de la administración de sesiones.
- 5. Laboratorio: Creación y uso de Cookies.

#### UNIDAD DIDÁCTICA 9. USO DE FILTROS EN APLICACIONES WEB

- 1. Introducción
- 2. Ejecución de filtros

#### UNIDAD DIDÁCTICA 10. INTEGRACIÓN DE APLICACIONES WEB CON BASES DE DATOS

- 1. Introducción
- 2. Tipos de drivers
- 3. Diseñar una aplicación web para integrarla con un DBMS
- 4. Ejemplo de aplicación web que recupere información de una base de datos
- 5. API de Java Naming and Directory Interface (JNDI)
- 6. Los servicios de Nombre y Directorio
- 7. Laboratorio: Paginación de registros

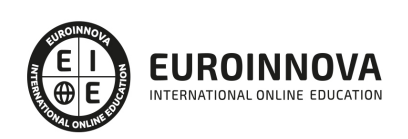

#### MÓDULO 2. DESAROLLO DE COMPONENTES WEB CON TECNOLOGÍAS SERVLET Y JSP. PARTE I I

#### UNIDAD DIDÁCTICA 1. DESARROLLO DE PÁGINAS JSP

- 1. Introducción a la tecnología de páginas JSP
- 2. Elementos de Script JSP
- 3. Laboratorio: Directivas JSP

UNIDAD DIDÁCTICA 2. DESARROLLO DE PÁGINAS JSP CON ETIQUETAS PERSONALIZADAS

- 1. Introducción
- 2. Diseñar una aplicación web con etiquetas personalizadas
- 3. Etiquetas con atributos
- 4. Etiquetas con contenido en el cuerpo
- 5. Utilizar etiquetas JSTL en una página JSP
- 6. Base de datos
- 7. Laboratorio: Contador de visitas con Custom Tags.

#### UNIDAD DIDÁCTICA 3. DESARROLLO DE APLICACIONES WEB CON LA CLASE ACTIONFORM DE **STRUTS**

- 1. Introducción
- 2. Crear una clase ActionForm
- 3. Creación De Un Proyecto Mvc Con Struts
- 4. Laboratorio: Internacionalizar una aplicación

UNIDAD DIDÁCTICA 4. CONSTRUCCIÓN DE COMPONENTES DE PRESENTACIÓN WEB REUTILIZABLES

- 1. Introducción
- 2. Tipos de Campos de Entrada Soportados
- 3. Otras Útiles Etiquetas de Presentación
- 4. Ejemplo de utilización de las etiquetas más importantes
- 5. Crear diseños utilizando la infraestructura Struts Tiles
- 6. Laboratorio: Librería de etiquetas Logic.

#### UNIDAD DIDÁCTICA 5. ANALIZANDO OPORTUNIDADES CON LOS SERVICIOS WEB

- 1. Analizando Oportunidades con los Servicios Web
- 2. Laboratorio: Analizando Servicios Web

#### UNIDAD DIDÁCTICA 6. DISEÑANDO BUENAS PRÁCTICAS Y PATRONES PARA LOS SERVICIOS WEB

- 1. Diseñando Buenas Prácticas y Patrones para los Servicios Web
- 2. Laboratorio: Buenas prácticas para desarrollar servicios web SOAP

#### UNIDAD DIDÁCTICA 7. MANEJANDO EXCEPCIONES EN LOS SERVICIOS WEB

- 1. Manejando Excepciones en los Servicios Web
- 2. Laboratorio: Excepciones WebServices

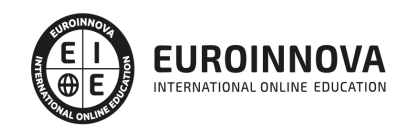

#### UNIDAD DIDÁCTICA 8. SEGURIDAD EN LOS SERVICIOS WEB

- 1. Seguridad en los Servicios Web
- 2. Laboratorio: Seguridad Servicios

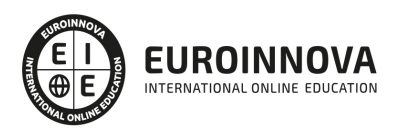

## ¿Te ha parecido interesante esta información?

Si aún tienes dudas, nuestro equipo de asesoramiento académico estará encantado de resolverlas.

Pregúntanos sobre nuestro método de formación, nuestros profesores, las becas o incluso simplemente conócenos.

### Solicita información sin compromiso

¡Matricularme ya!

#### ¡Encuéntranos aquí!

Edificio Educa Edtech

Camino de la Torrecilla N.º 30 EDIFICIO EDUCA EDTECH, C.P. 18.200, Maracena (Granada)

[900 831 200](#page--1-0)

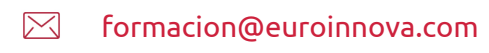

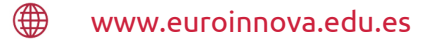

#### Horario atención al cliente

Lunes a viernes: 9:00 a 20:00h Horario España

¡Síguenos para estar al tanto de todas nuestras novedades!

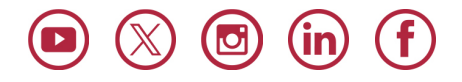

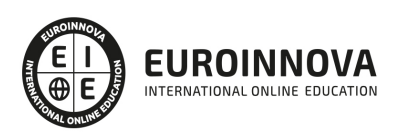

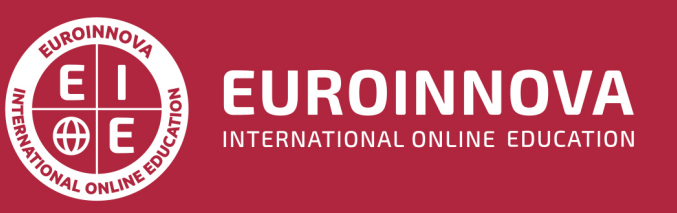

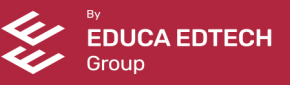